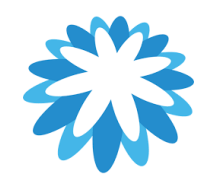

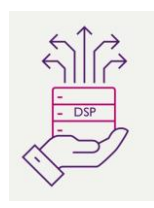

## **DSP – Supplier Onboarding**

## **How to update bank details as a supplier**

## **This tutorial will help you to update your bank details using the Bank Details Update form:**

- 1. How to request bank details update
- 2. How you will know you have received the bank details update form
- 3. Completing the bank details update form and submitting.
- 4. How you know your bank details have been updated

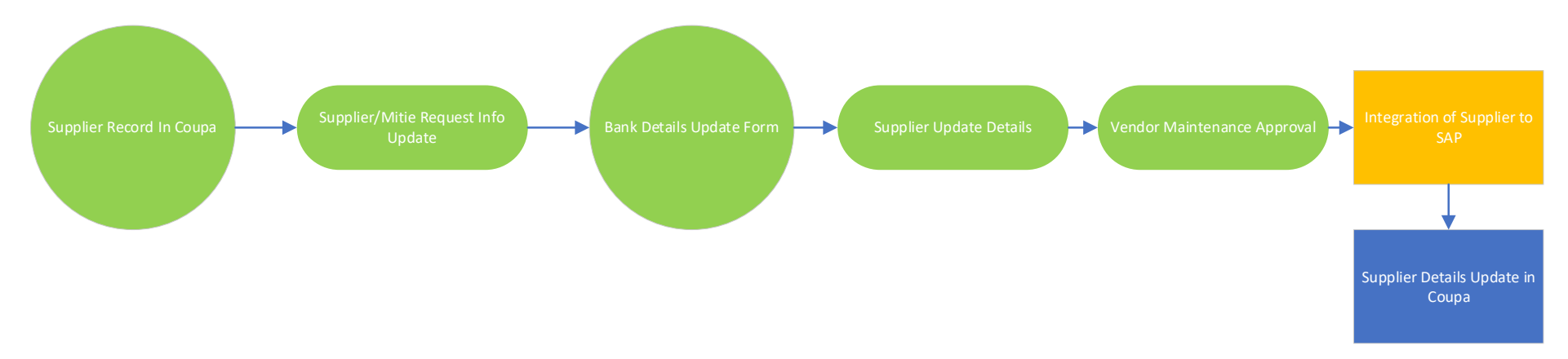

## **How to update your bank details using the Bank Details Update form in the Coupa Supplier Portal (CSP)**

Mitie use Coupa to onboard new suppliers as well as to maintain and amend existing Supplier details. This training script assumes the supplier is already onboarded and they have contacted Mitie requesting a bank details update.

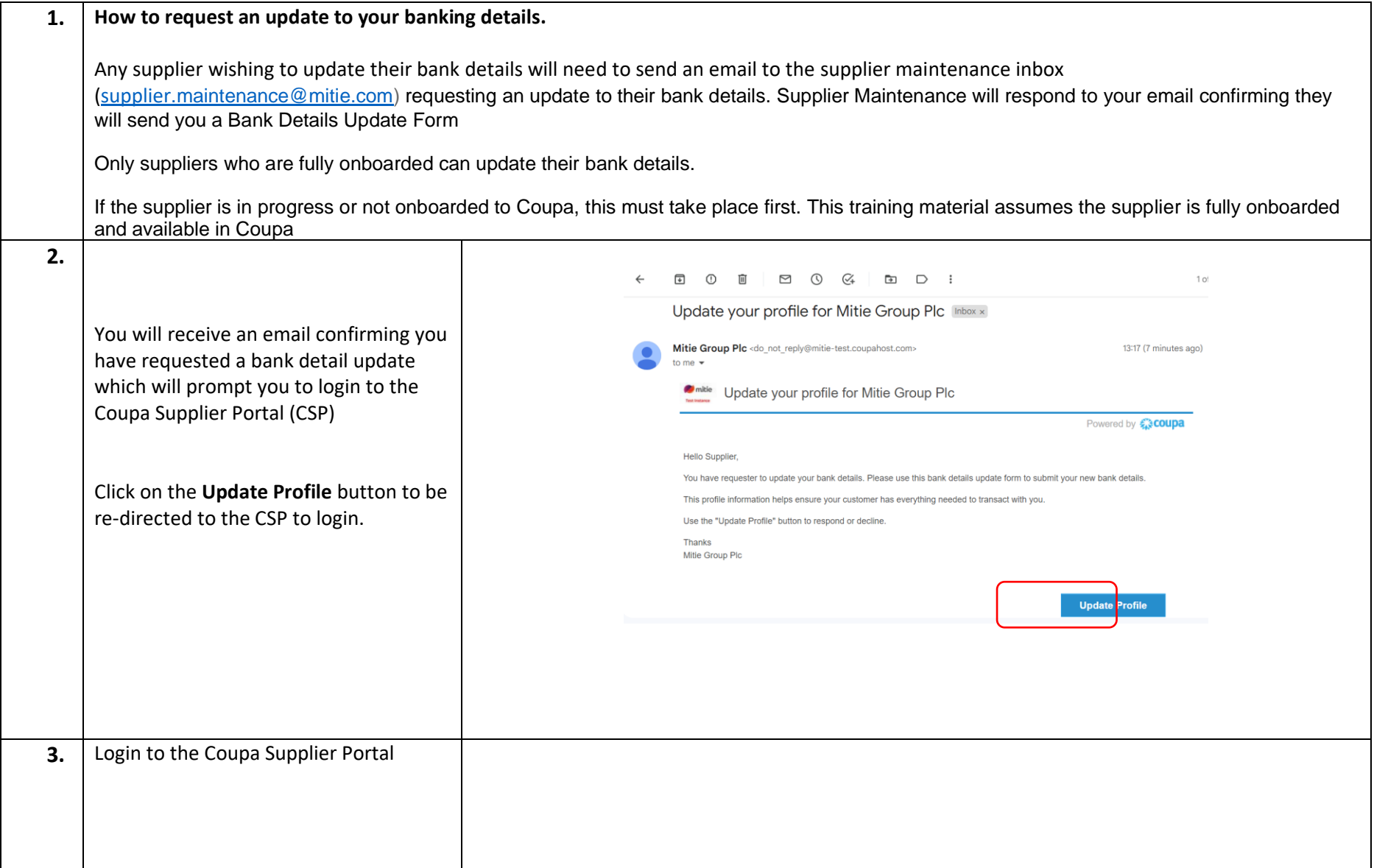

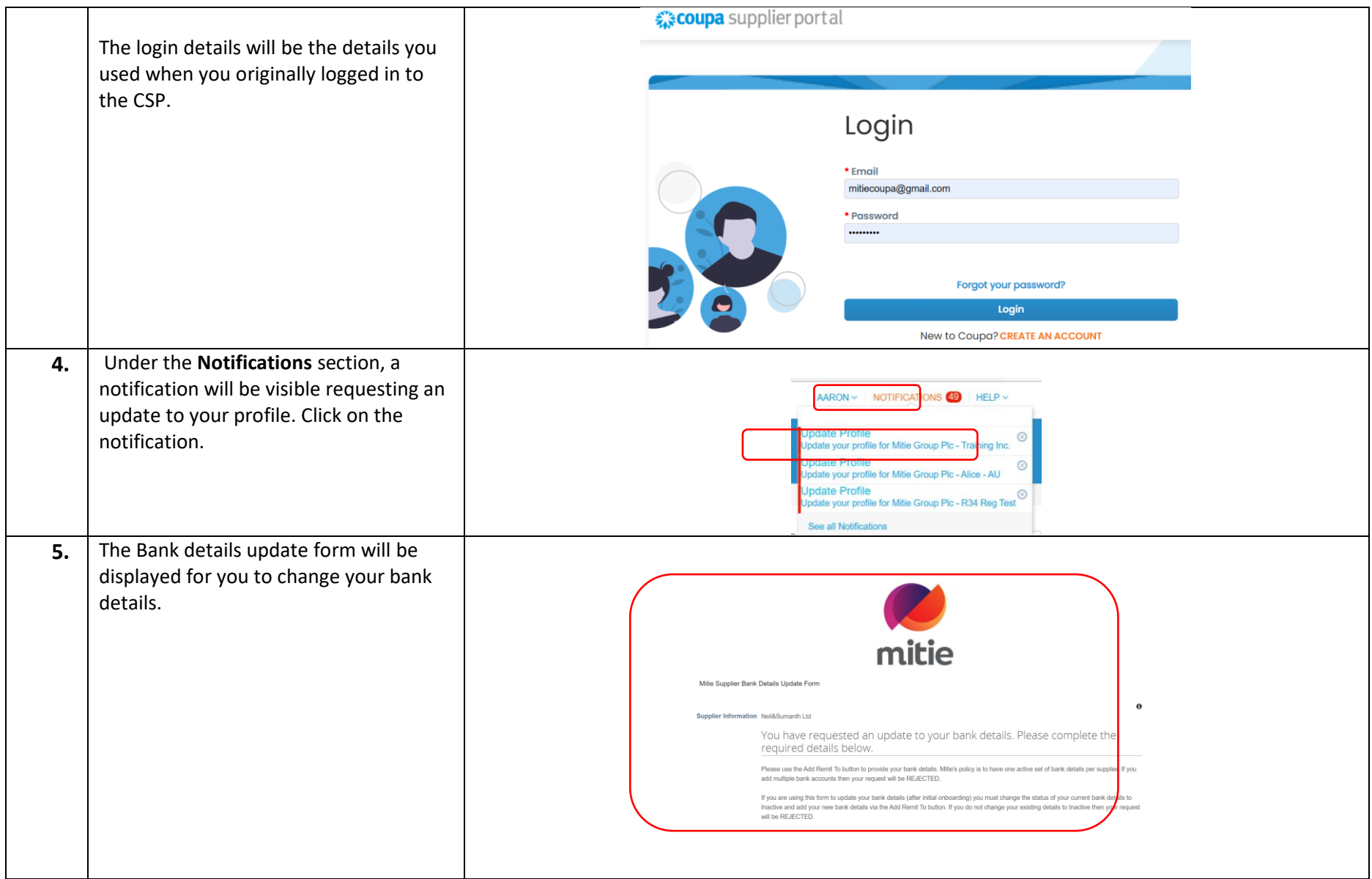

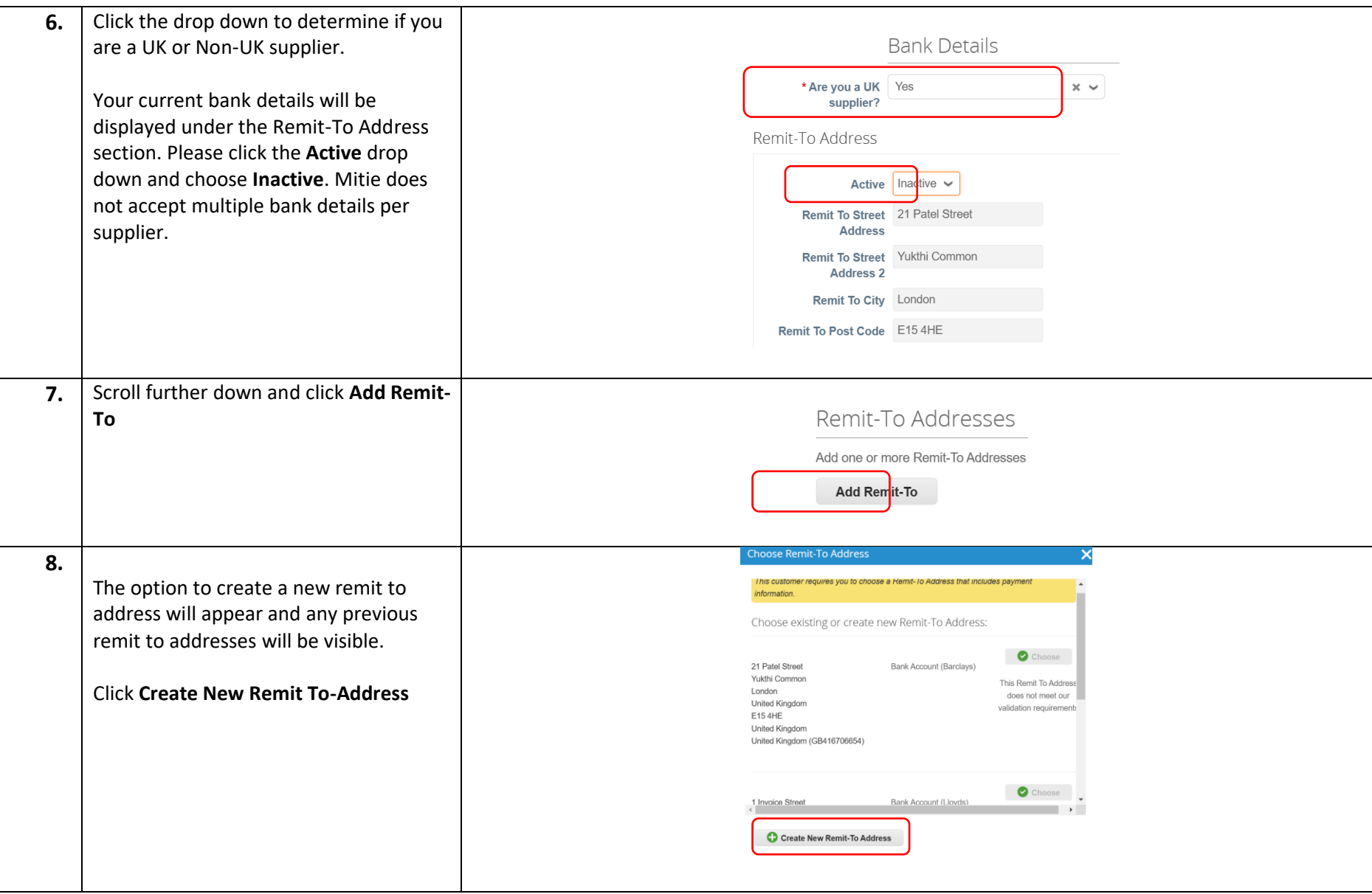

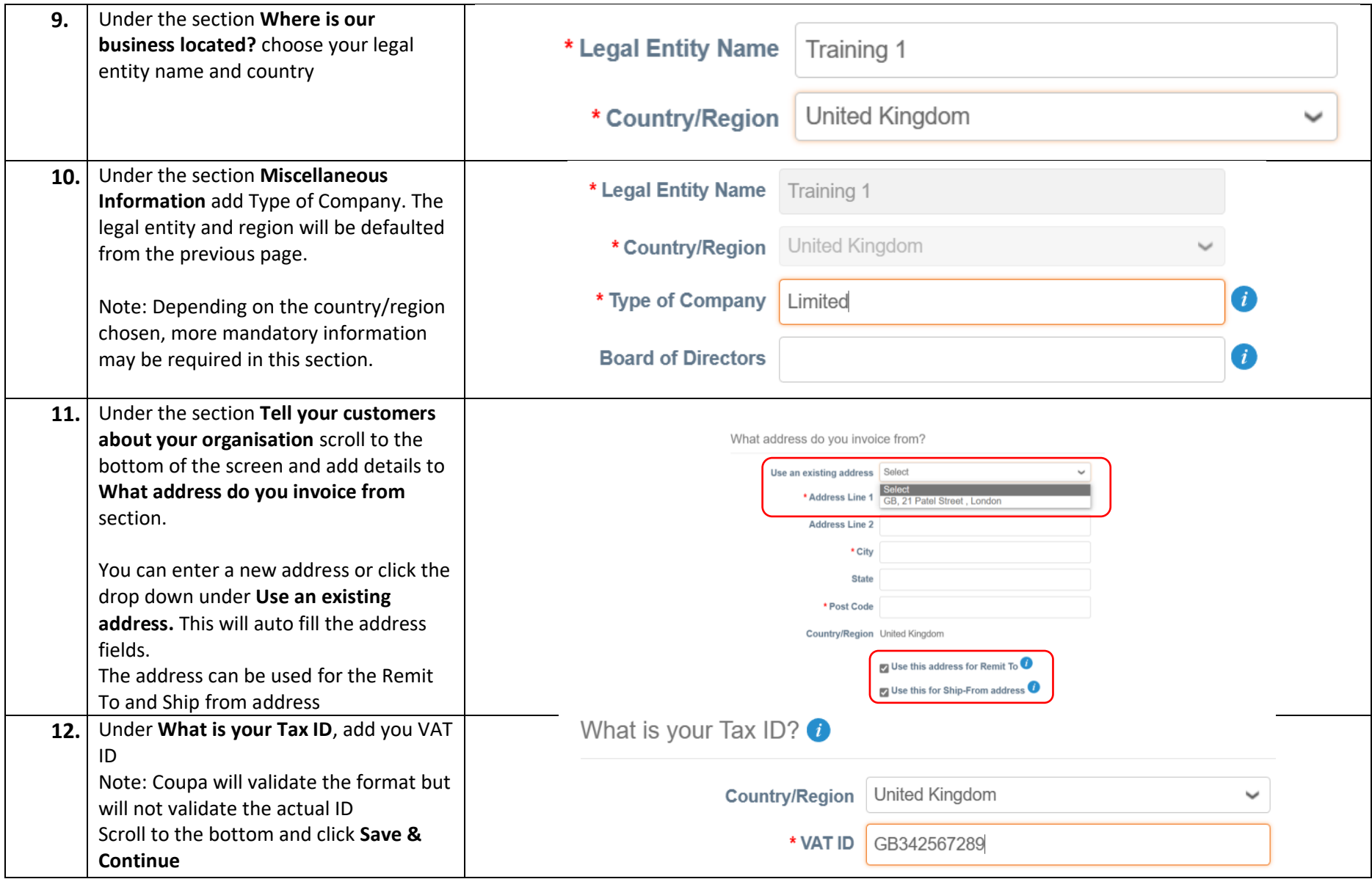

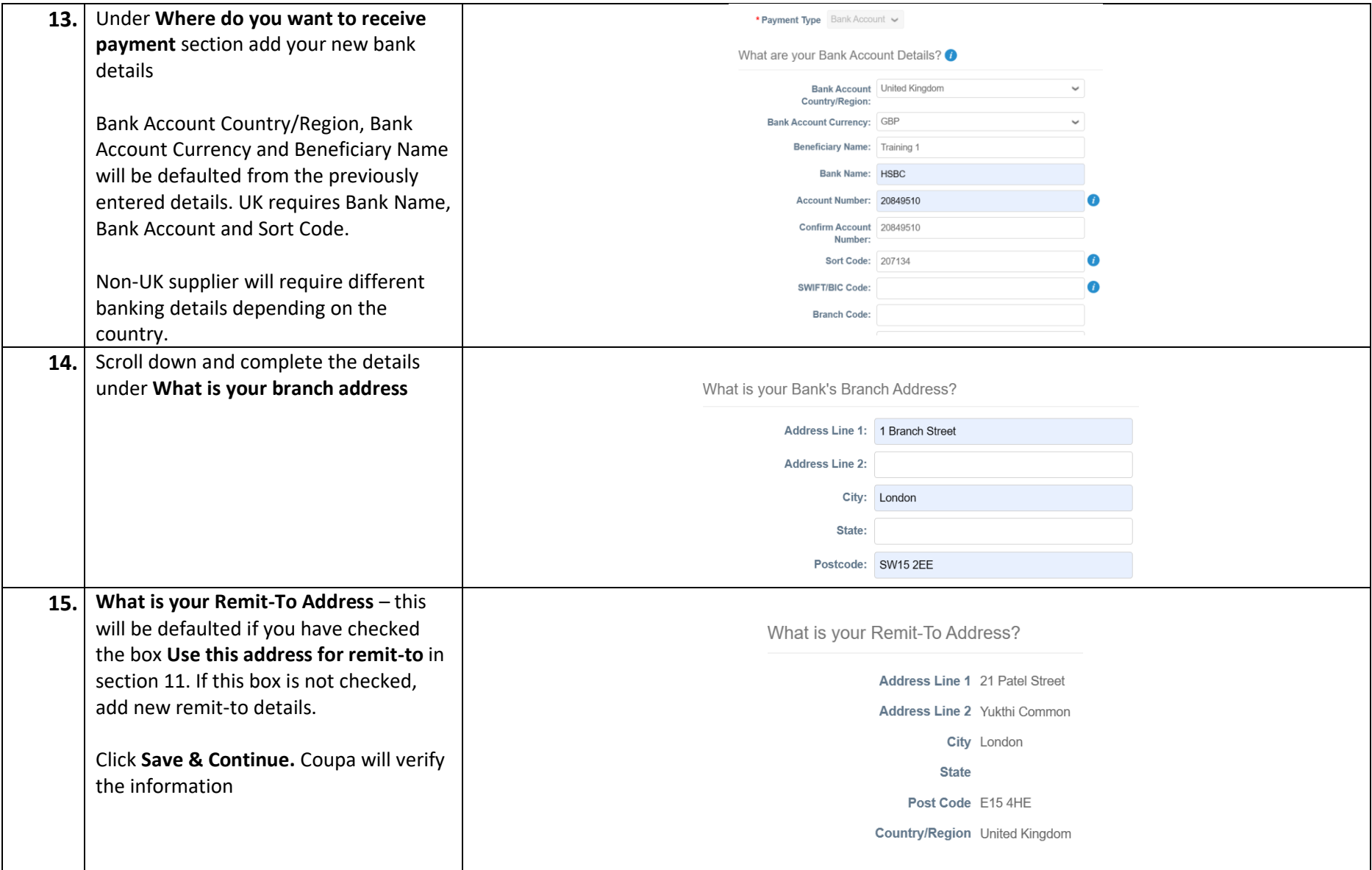

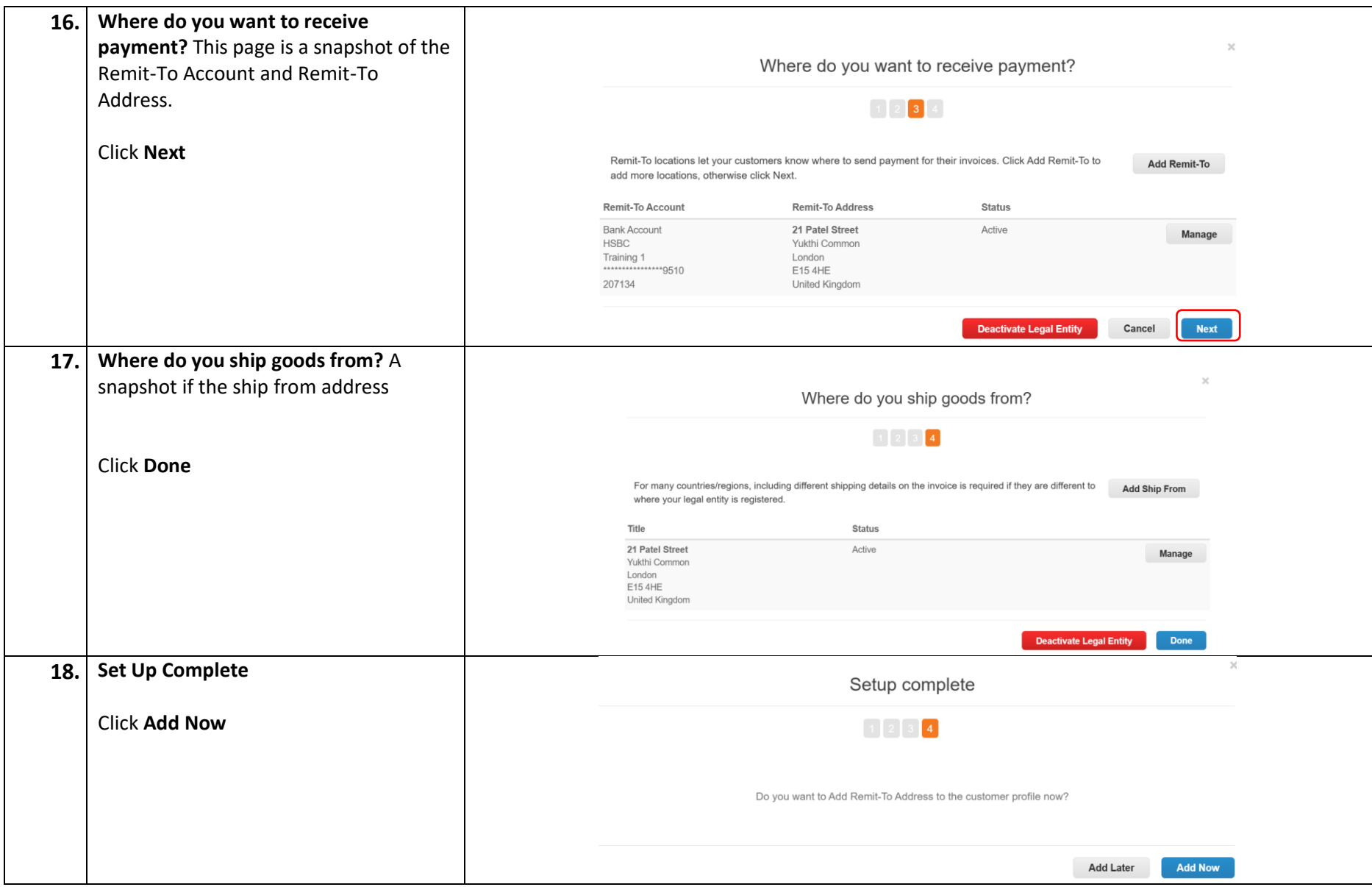

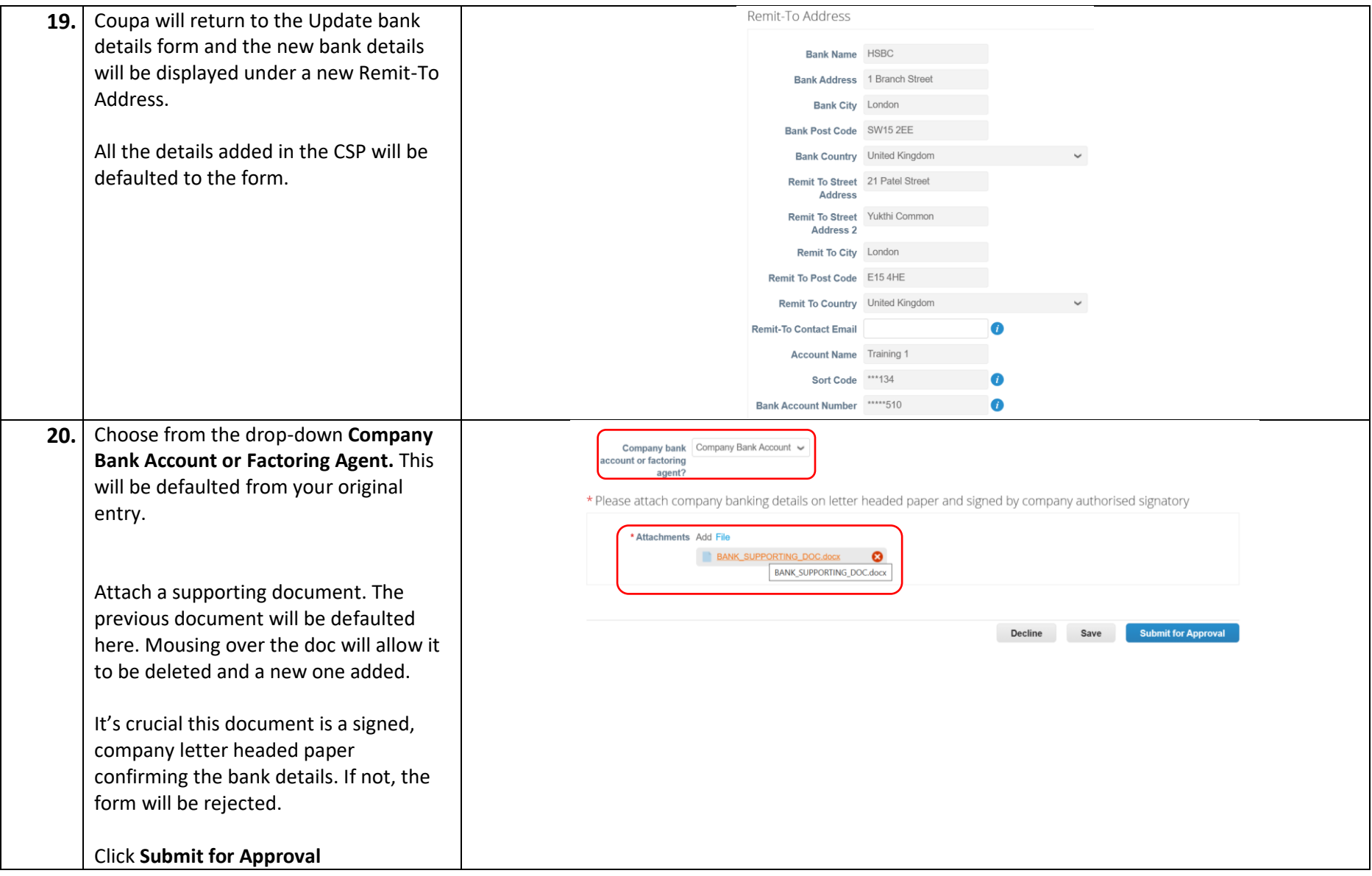

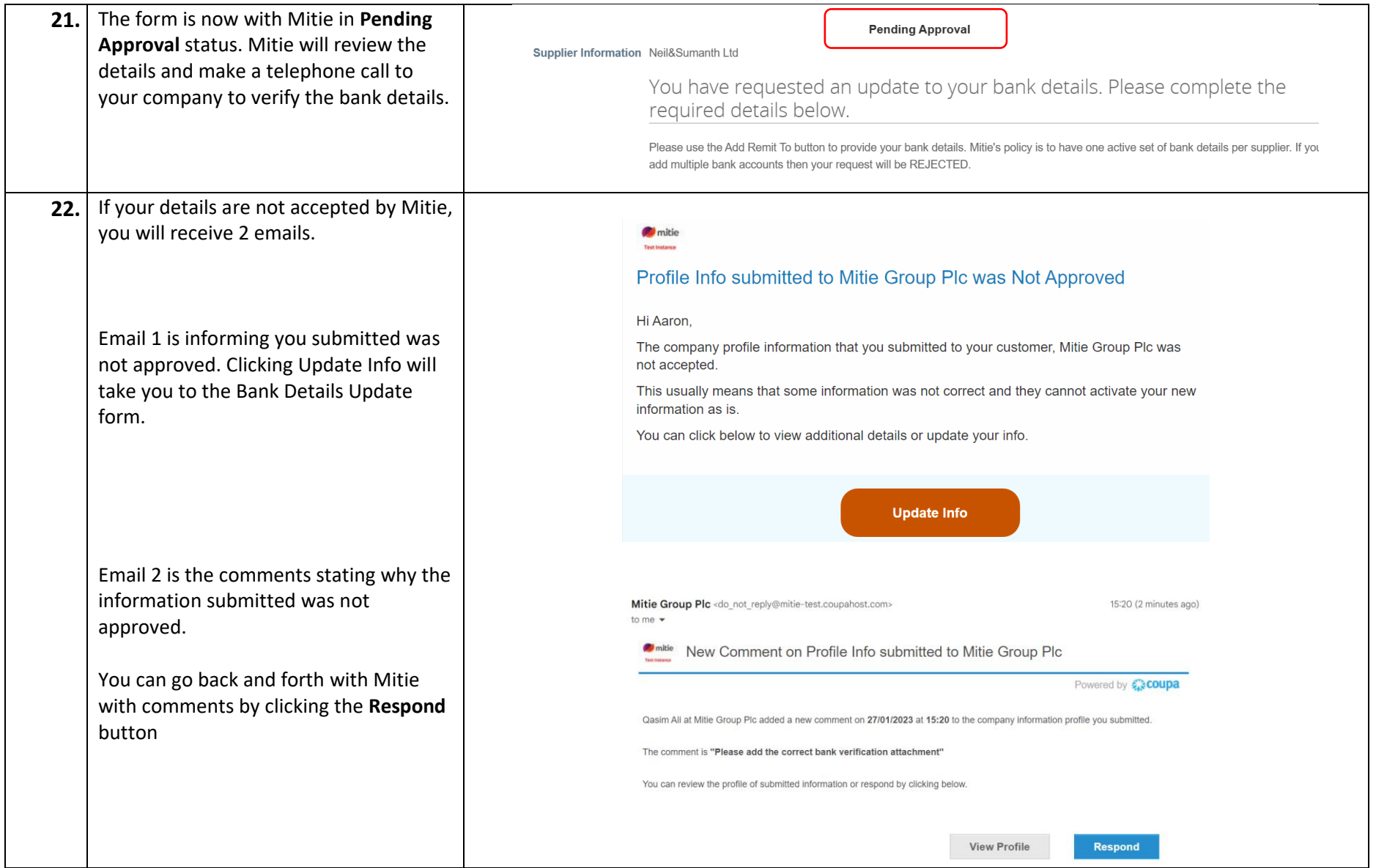

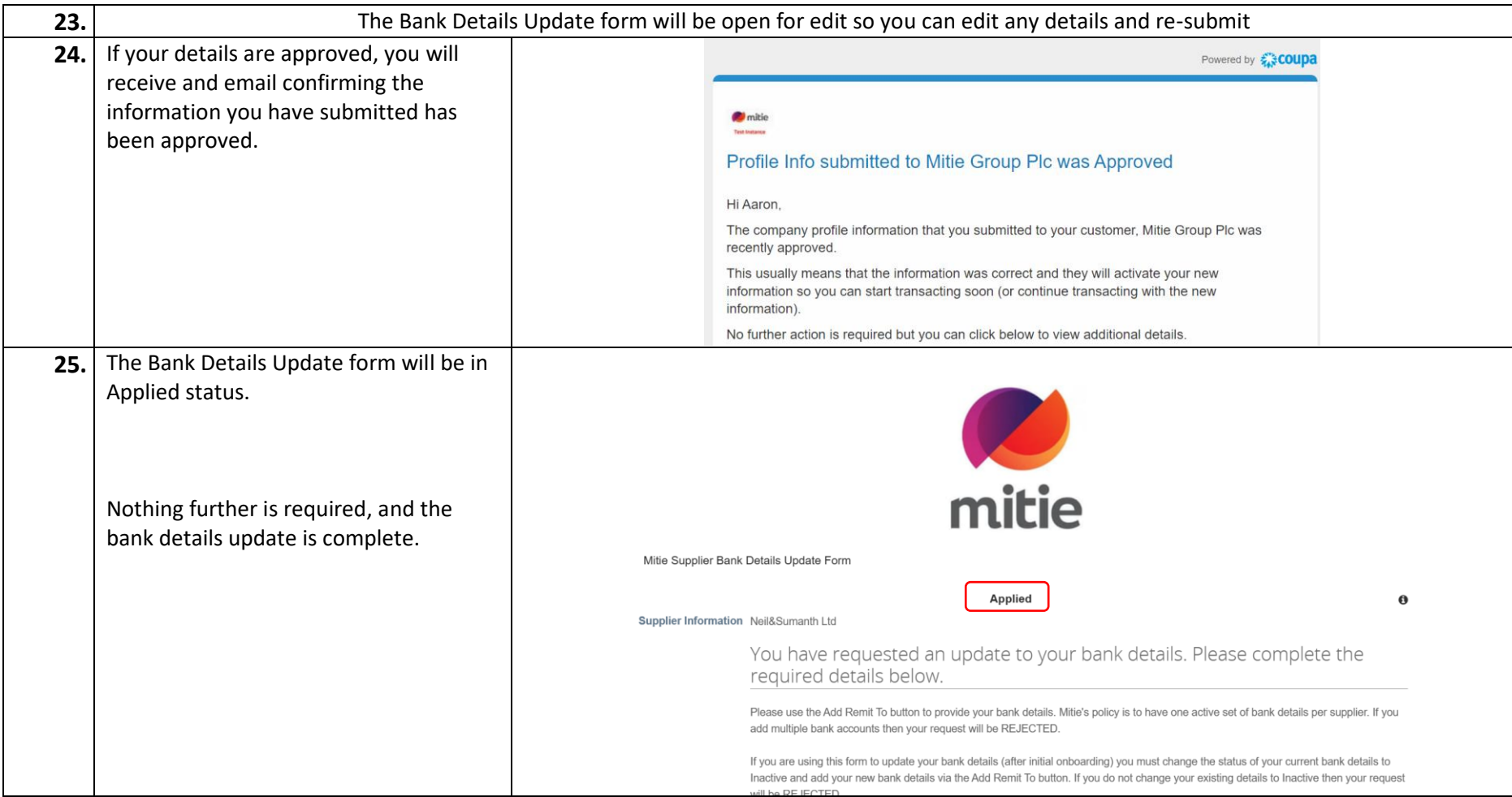